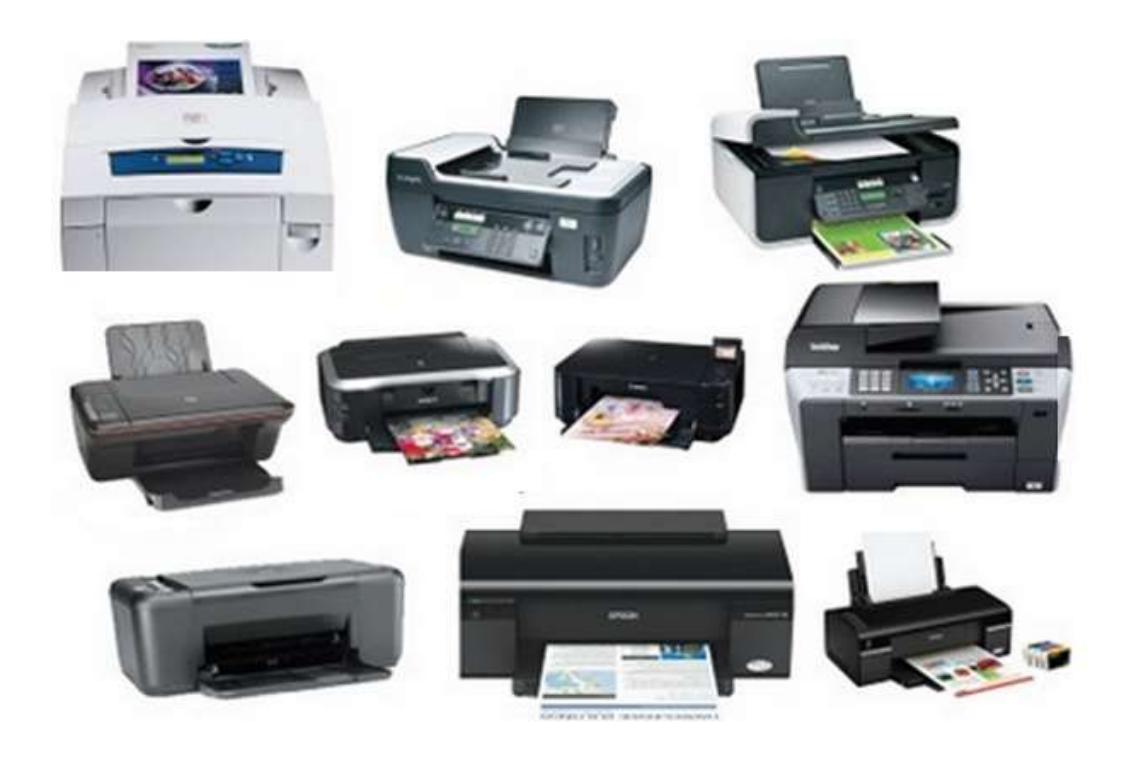

**IMPRESSORAS / MULTIFUNÇÕES** INSTALAÇÃO / CONFIGURAÇÃO **MANUTENÇÃO / REPARAÇÕES** 

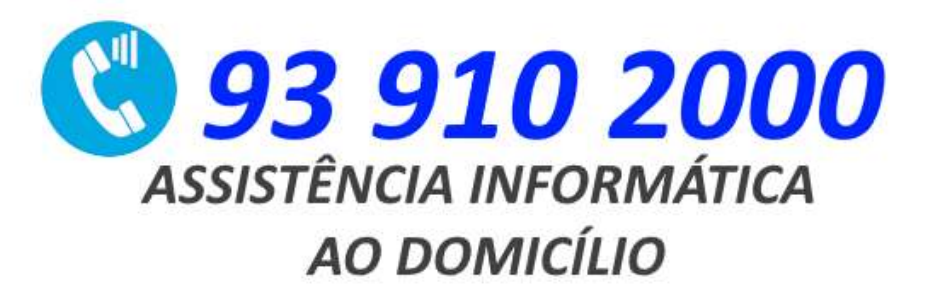

[LASERLAB - Reparação de Impressoras Multimarca](https://www.laserlab.pt/) 

[Digital Repair](https://www.digitalrepair.pt/reparacao-de-impressoras-hp) 

 $\oslash$ 

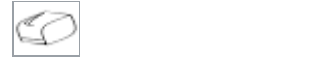

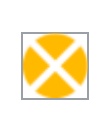

pcm

 $\mathbf{Q}$ 

 $\overline{\mathbf{z}}$ 

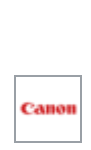

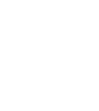

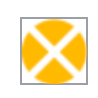

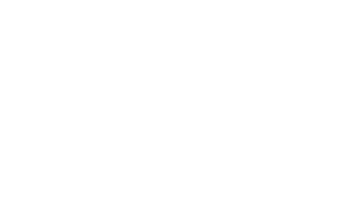

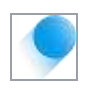

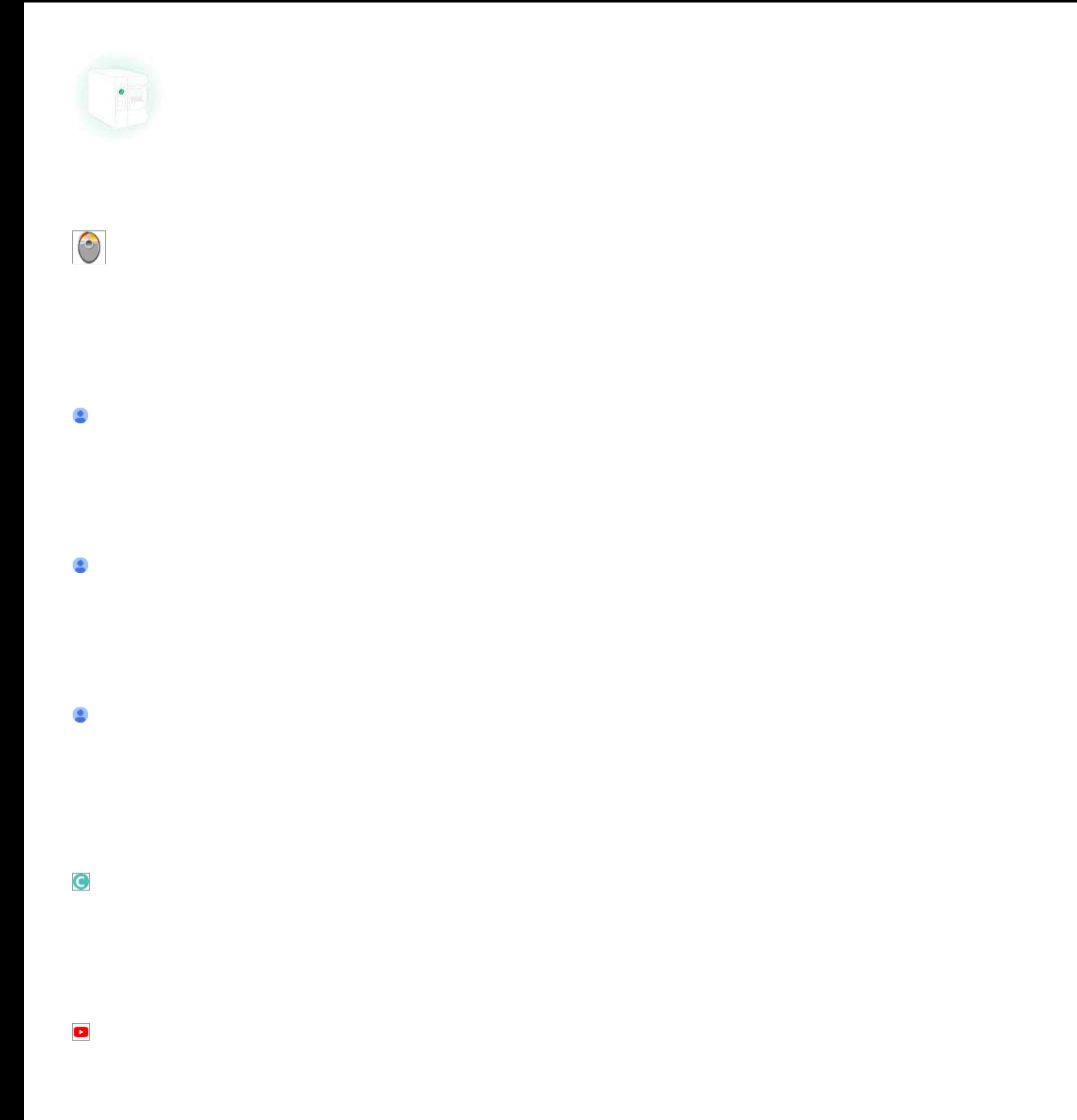

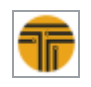

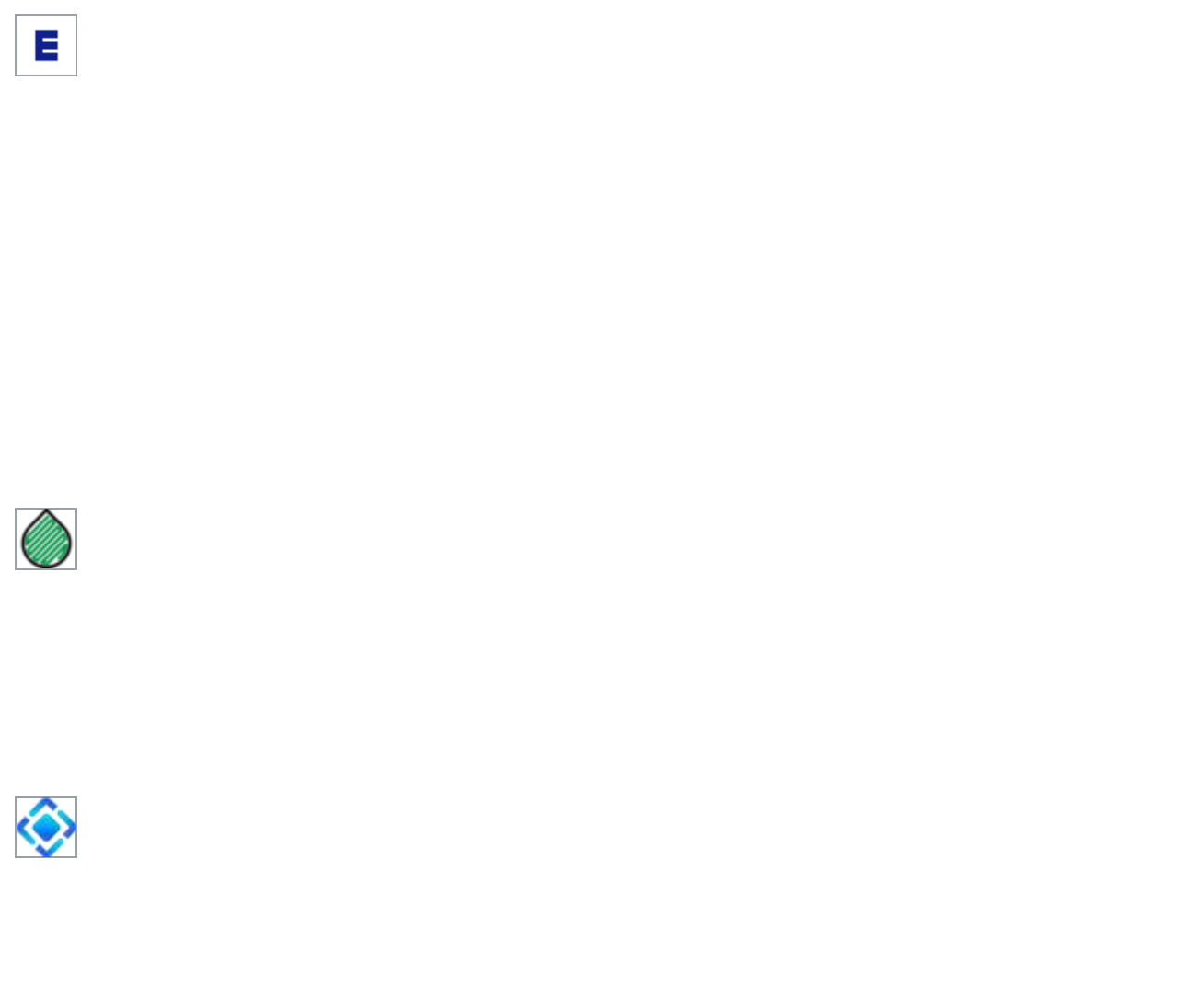

 $\theta$ 

 $\bullet$ 

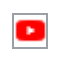

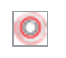

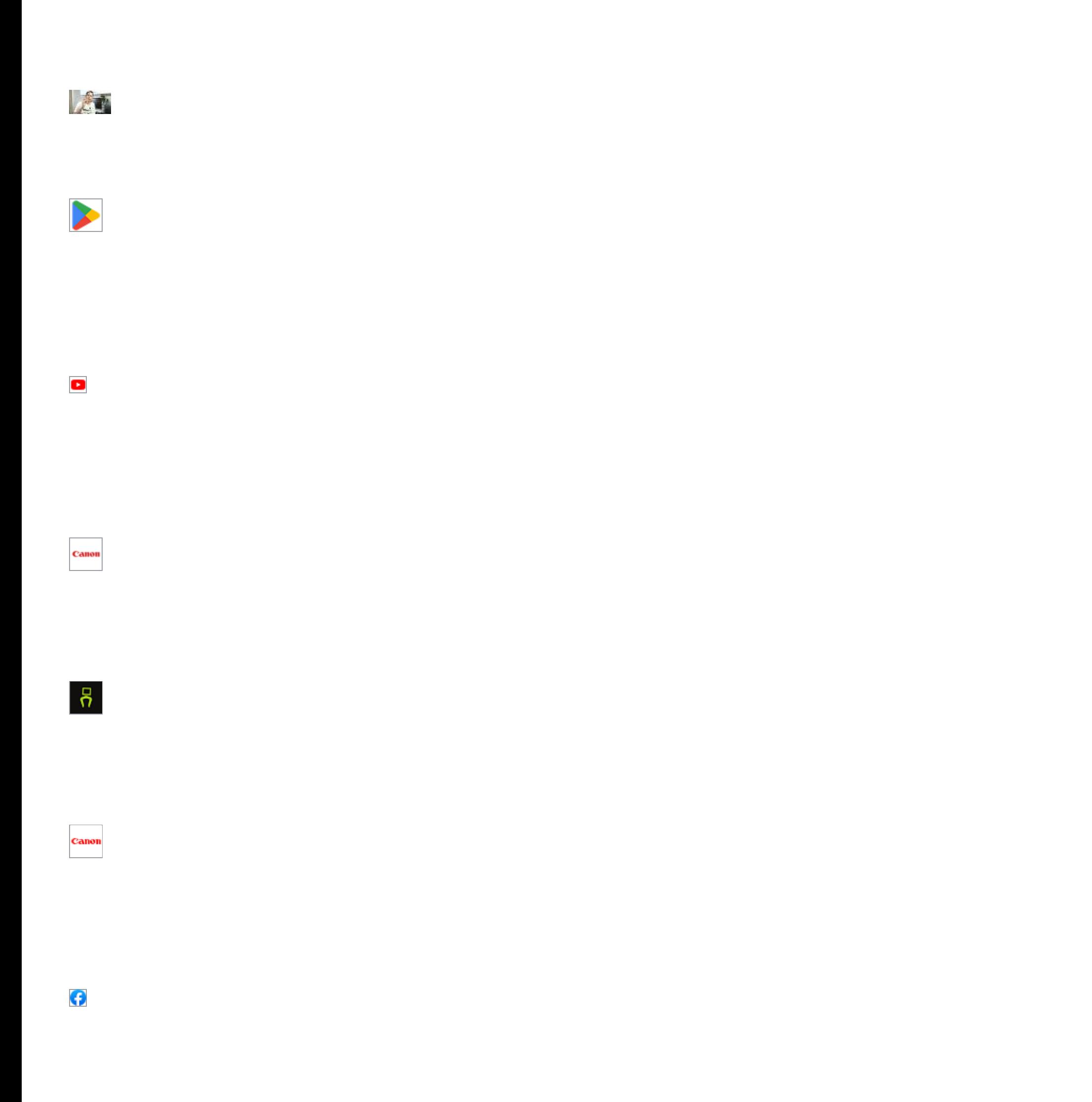

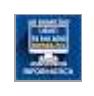

CPI

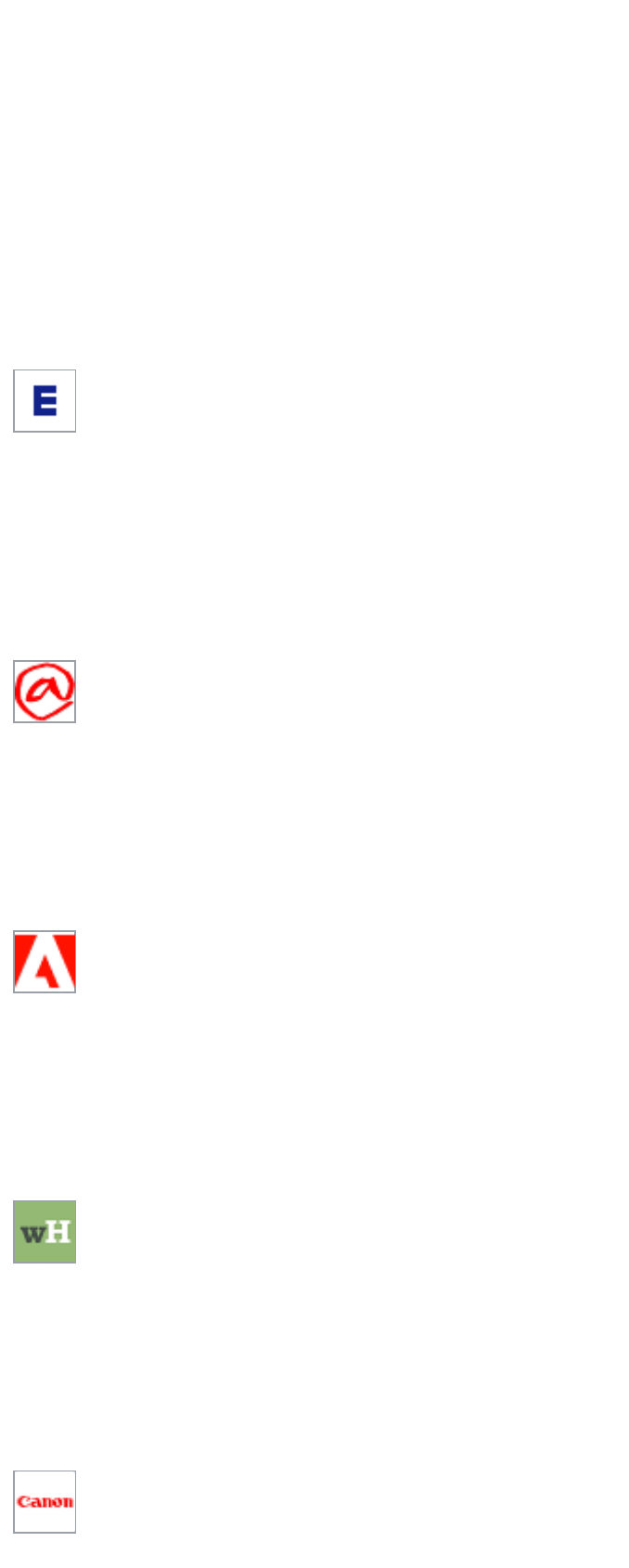

罗

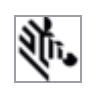

 $\mathbb{E}$ 

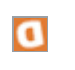

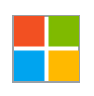

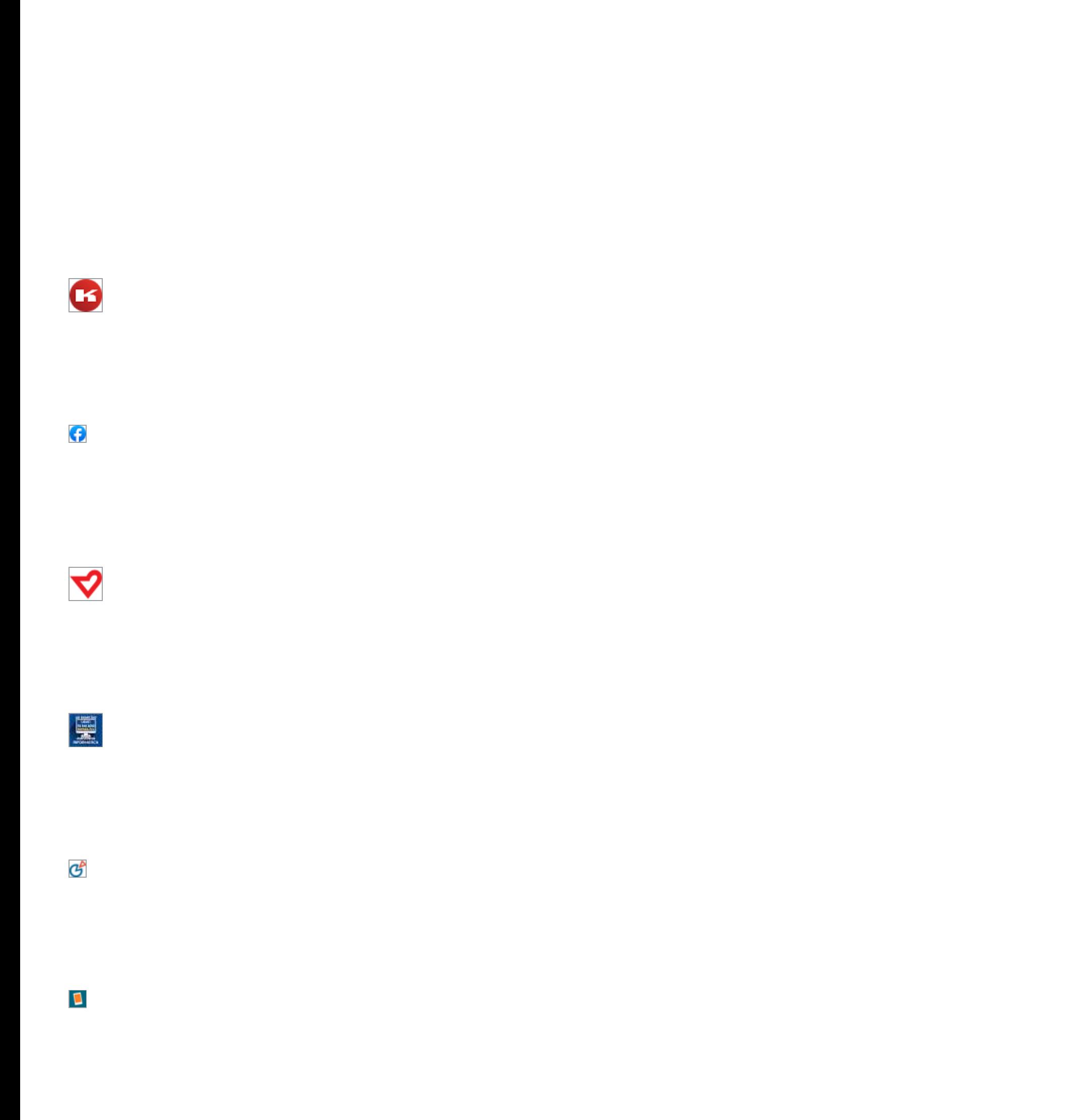

 $\mathbf{z}$ 

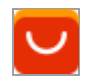

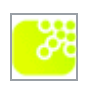

  $\bullet$   $\bullet$  [Super Bonder](https://www.loctite-consumo.com.br/pt/como-colar/reparos-em-casa/cola-para-impressora-3d-saiba-como-usar.html)   $\bullet$ 

brother

[Tinteiros Alimentares](https://www.tinteirosalimentares.com/pt/content/9-Rep-impressoras) 

 $\overline{\mathbf{O}}$ 

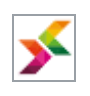

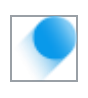

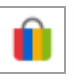

## [DMDti](https://www.dmdti.com/Impressoras)

[Print It 3D](https://www.printit3d.com.br/post/7-editores-de-stl-gratuitos-como-editar-e-reparar-arquivos-stl) 

[Samsung](https://www.samsung.com/pt/support/service-center/) 

[Evolis](https://myplace.evolis.com/s/article/mechanical-error-edikio-duplex-primacy?language=pt_BR) 

**Q** 

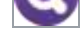

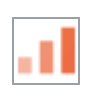

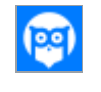

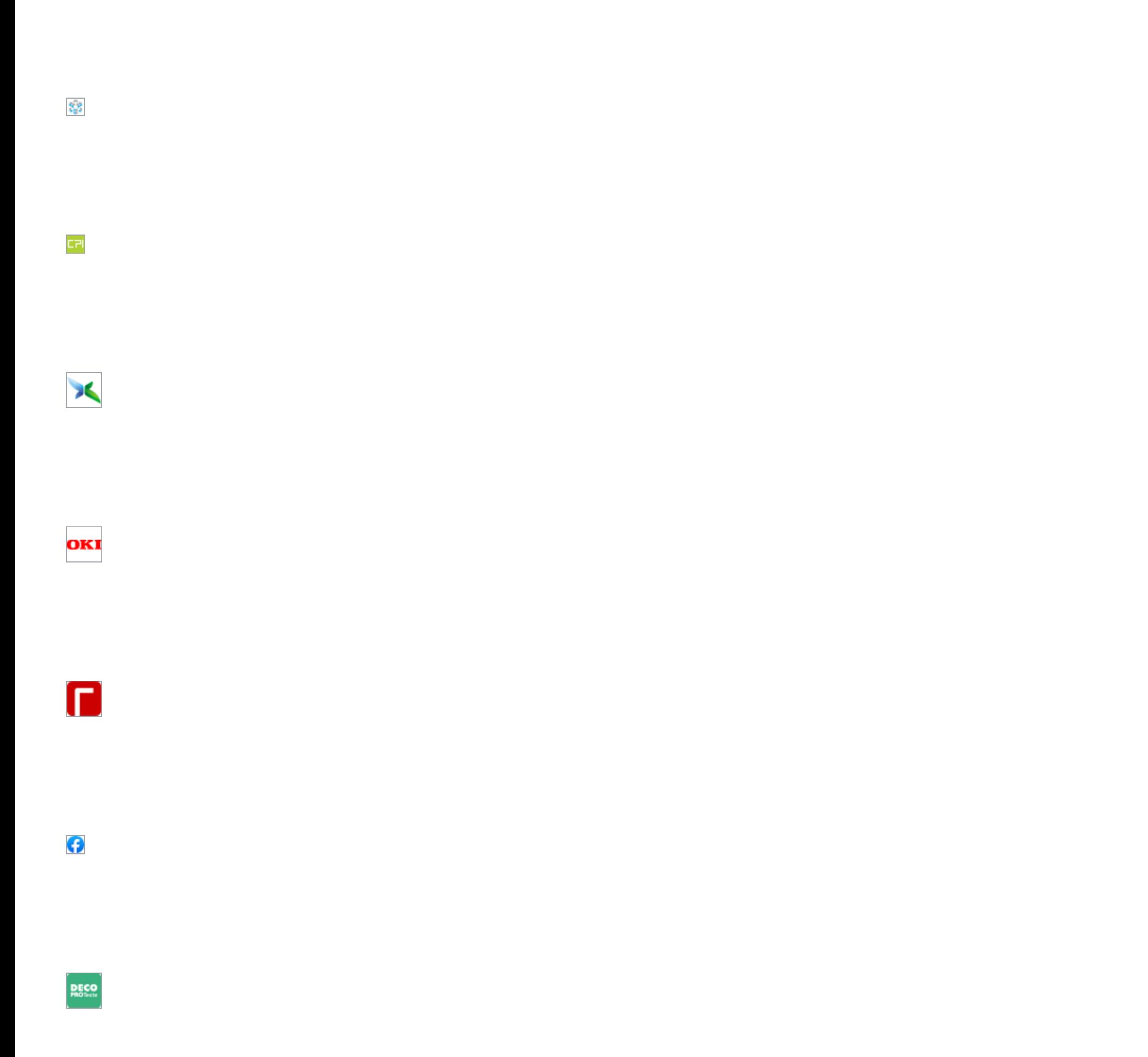

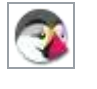

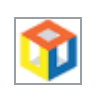

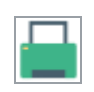

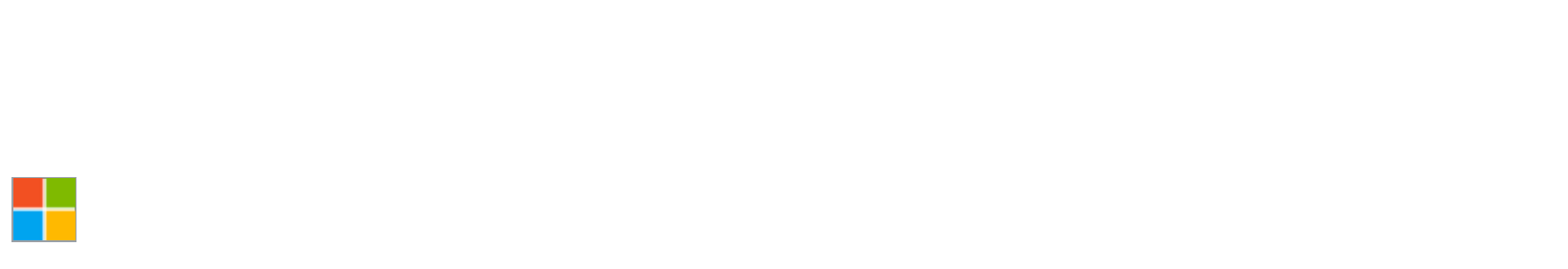

 $\blacksquare$ [Worten](https://www.worten.pt/servicos-worten-resolve/assistencia-tecnica-remota) 

industrial contractions of

[Assisleader](https://www.assisleader.com/assistencia-tecnica/assistencia-ricoh/) 

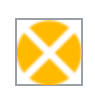

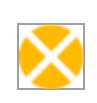

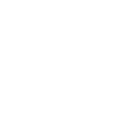

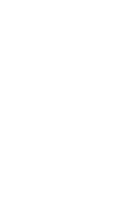

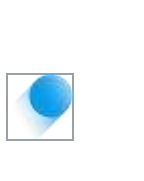

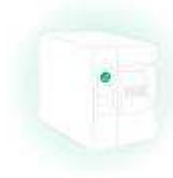

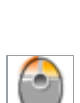

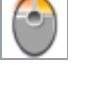

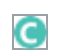

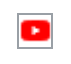

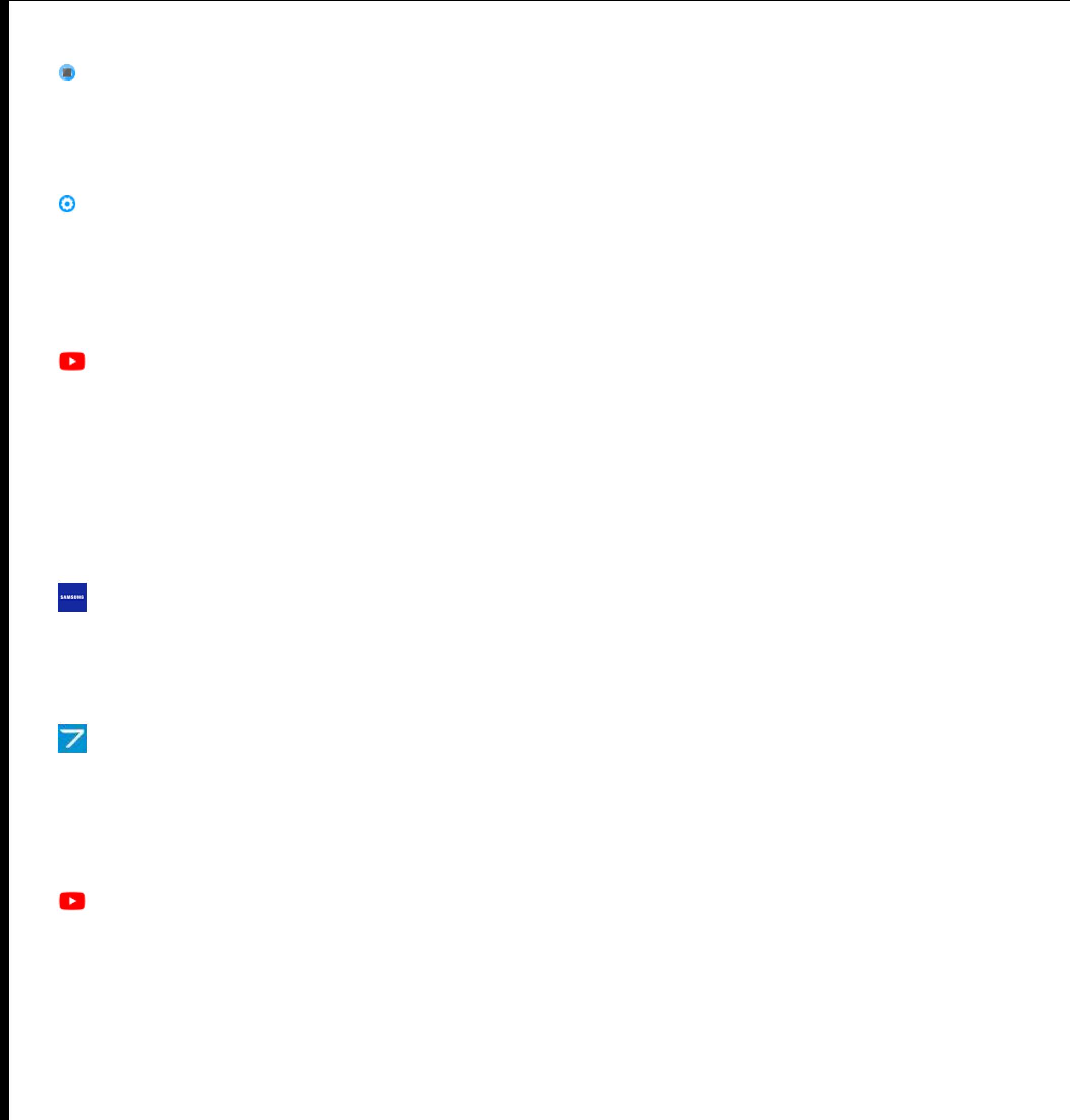

[Custo Justo](https://www.custojusto.pt/faro/informatica/informatica-acessorios/hp-officejet-4629-multifuncoes-42157031) 

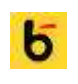

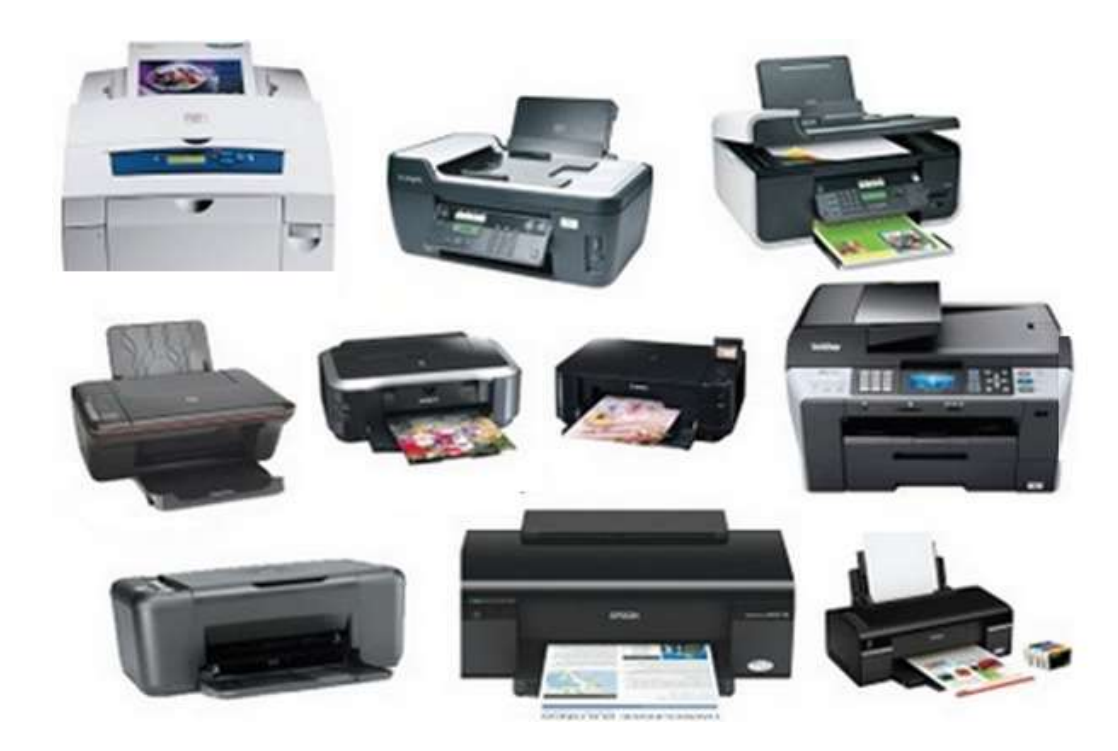

**IMPRESSORAS / MULTIFUNÇÕES** INSTALAÇÃO / CONFIGURAÇÃO MANUTENÇÃO / REPARAÇÕES

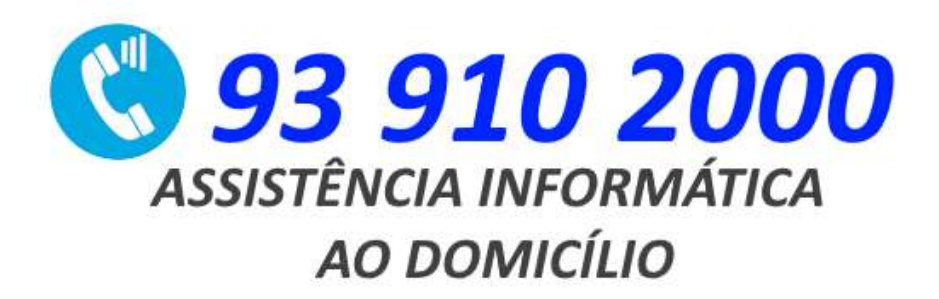